## Two-dimensional animation design and production of Flash CS3(Chinese Edition)

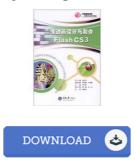

## **Book Review**

This publication is worth getting. it absolutely was writtern very completely and useful. I am quickly could possibly get a pleasure of reading a written publication. (Ariane Rau)

**TWO-DIMENSIONAL ANIMATION DESIGN AND PRODUCTION OF FLASH CS3(CHINESE EDITION)** - To download **Two-dimensional animation design and production of Flash CS3(Chinese Edition)** eBook, remember to click the web link beneath and save the ebook or have accessibility to additional information which are highly relevant to Two-dimensional animation design and production of Flash CS3(Chinese Edition) book.

## » Download Two-dimensional animation design and production of Flash CS3(Chinese Edition) PDF «

Our solutions was released by using a wish to serve as a total on-line electronic library that provides usage of great number of PDF document selection. You will probably find many different types of e-publication and also other literatures from my files data source. Particular preferred subject areas that distribute on our catalog are famous books, solution key, exam test question and solution, manual sample, exercise information, quiz sample, customer guidebook, consumer guidance, services instruction, maintenance manual, and so forth.

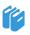

All ebook downloads come as is, and all privileges remain using the experts. We've e-books for every single subject readily available for download. We likewise have a good assortment of pdfs for learners including informative colleges textbooks, school guides, children books which may help your youngster during university classes or to get a degree. Feel free to join up to possess access to one of many greatest collection of free ebooks. **Register now!** 

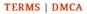

## Other Books

| ſ | Δ   |
|---|-----|
|   | PDF |

[PDF] Crochet: Learn How to Make Money with Crochet and Create 10 Most Popular Crochet Patterns for Sale: (Learn to Read Crochet Patterns, Charts, and Graphs, Beginner s Crochet Guide with Pictures) Follow the hyperlink beneath to read "Crochet: Learn How to Make Money with Crochet and Create 10 Most Popular Crochet Patterns for Sale: (Learn to Read Crochet Patterns, Charts, and Graphs, Beginner s Crochet Guide with Pictures)" PDF document. Save Document »

| $\Box \Delta$ |
|---------------|
| PDF           |

**[PDF] A Tale of Two Cities (Dover Thrift Editions)** Follow the hyperlink beneath to read "A Tale of Two Cities (Dover Thrift Editions)" PDF document. **Save Document »** 

| $\Box$ |  |
|--------|--|
| PDF    |  |

**[PDF] Adobe Photoshop 7.0 - Design Professional** Follow the hyperlink beneath to read "Adobe Photoshop 7.0 - Design Professional" PDF document. **Save Document »** 

| PDF |
|-----|
|     |

[PDF] Using Adobe InDesign CS, Photoshop CS, and Illustrator CS - Design Professional Follow the hyperlink beneath to read "Using Adobe InDesign CS, Photoshop CS, and Illustrator CS - Design Professional" PDF document. Save Document »

| l |     |
|---|-----|
|   | PDF |
| L | 101 |

[PDF] Two Treatises: The Pearle of the Gospell, and the Pilgrims Profession to Which Is Added a Glasse for Gentlewomen to Dresse Themselues By. by Thomas Taylor Preacher of Gods Word to the Towne of Reding. (1624-1625)

Follow the hyperlink beneath to read "Two Treatises: The Pearle of the Gospell, and the Pilgrims Profession to Which Is Added a Glasse for Gentlewomen to Dresse Themselues By. by Thomas Taylor Preacher of Gods Word to the Towne of Reding. (1624-1625)" PDF document. Save Document.

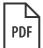

[PDF] Two Treatises: The Pearle of the Gospell, and the Pilgrims Profession to Which Is Added a Glasse for Gentlewomen to Dresse Themselues By. by Thomas Taylor Preacher of Gods Word to the Towne of Reding. (1625)

Follow the hyperlink beneath to read "Two Treatises: The Pearle of the Gospell, and the Pilgrims Profession to Which Is Added a Glasse for Gentlewomen to Dresse Themselues By. by Thomas Taylor Preacher of Gods Word to the Towne of Reding. (1625)" PDF document.

Save Document »